## AutoCAD Crack Download

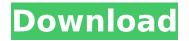

#### **AutoCAD Crack+ Activation Code**

In February 2017, Autodesk's fiscal year ended and AutoCAD 2018, released at the end of 2017, had been in development for almost 4 years. According to Autodesk, AutoCAD 2018 continued AutoCAD's dominance as the world's most widely used CAD program, with more than 7.9 million active licensees. AutoCAD 2018 is a free update to AutoCAD 2017 (also released in 2017). The 2017

release has 3 editions: AutoCAD LT: (\$299) licenses AutoCAD LT 2017, AutoCAD LT 2017 comes with an introductory (free) perpetual license. AutoCAD LT 2017 is for use on a single computer. AutoCAD LT 2017 is for singleuser or non-networked use on a single computer. AutoCAD LT 2017 software may be distributed for use on only one computer at a time. The latest version of AutoCAD (AutoCAD LT 2017) is available for Windows, macOS, and Linux. Microsoft Windows 10 Home and Pro, Microsoft Windows 8.1, and Microsoft Windows 7 are supported. AutoCAD 2018

works with an internal graphics subsystem that supports Microsoft DirectX. AutoCAD can work with any current version of the AutoCAD LT 2017 software running on Windows 10. Microsoft Windows 8.1, Windows 7, and Windows XP are not supported by AutoCAD. Support for Windows Vista, Windows Server 2008, and Windows Server 2003 is not supported. \*Beware. When doing computer configuration manually, you need to know how to configure your machine without using a ConfigMgr Web Client. \*Caution. AutoCAD LT 2017 is

3 / 18

a multilingual product and the installer supports multiple languages. However, the English version is the only one that can be localized using the new (in AutoCAD 2018) Lingo 3.5. (Lingo 3.5 is only available for Windows.) Download and Install Free (basic) registration for AutoCAD LT 2017 is included in the download. The same product is available for purchase as well. To register for AutoCAD LT 2017: Open a browser and go to: Enter the email address and password that are associated with the user account that you want to register under. Click "Continue

A Professional or Enterprise version of AutoCAD allows the user to install add-on plugins, where as "AutoCAD LT" does not allow this. AutoCAD LT, an update of AutoCAD R13, is available for free on Windows, OS X and Linux. The product can be used for all noncommercial use and includes the software for creating and editing drawings and designing the drawings, data models, and geometry for a drawing. It includes the ability to create sheets and reports, use blocks and layers, and can send drawings to print.

AutoCAD LT (formerly AutoCAD LT for Windows) was released on January 1, 2008, and is part of the AutoCAD family. Unlike the commercial version, it is free and runs as a self-contained application and does not need to be installed on the local computer. In October 2010, the free "AutoCAD LT for Windows" and "AutoCAD LT for Linux" were combined into a single application called "AutoCAD LT". AutoCAD LT adds support for a number of 2D and 3D views and features including setting of paper size, units, global parameters, customized toolbars and menus, and

support for various file types and formats including DXF, DWG, DGN, AI, EPS, ASE, ACIS, CLW, STL, OBJ, and others. Software distribution AutoCAD LT is distributed in the same way as commercial AutoCAD and is installed on the local computer, not as a server application. Unlike most other applications in the AutoCAD family, it has no separate update installer; instead, the program is automatically updated when an installer is run. AutoCAD LT is made available in two main forms. First is a self-contained application; a file (or files) is downloaded and run directly.

The file(s) are most often a download manager (and often, a web browser) that allows easy downloading of the "AutoCAD LT" program itself. The other form is a server application, which is a program that installs and runs on a server. It is then the server program that starts when the computer boots up and installs the "AutoCAD LT" program. The server application, when running, installs updates from a server automatically. AutoCAD LT runs on computers with the Windows operating system and is available for download from the Windows Store. The

# Windows Store is the ca3bfb1094

#### **AutoCAD**

Click on Import File and import the template file. Now, select the option of Go to View and select Wmv format. Importing a file in Autocad in this way, gives you the ability to open this file in the Object Broker. Step 2: Click on the menu to make it open in the Object Broker Click on the menu to make it open in the Object Broker. Select the object and go to the properties, where you can see the Attributes. Under the Attributes section, the software will allow you to edit the color, material,

contour etc. Step 3: Modifying the files After importing the Wmv file, you can start editing the file. The basic steps are as follows: • First, navigate to your template folder on your computer. • Open the Wmv file in your file browser. • You can navigate to this file by clicking on the tab named "Importing" in the file explorer. • You can open the file by double clicking on it. • Drag the file into the drawing window. • Once the file is loaded, click on it to open it for editing. Step 4: Working with the files Let's say you want to change the color of the template. You can right-

click on the object, and select the color tab. You can click on the desired color and make it visible. Click on the color to make it invisible. You can also select the option to hide or show the color tab. Step 5: Copying and pasting the files Another useful way to work with the template is to copy and paste the files. First, you need to save your file in the drawing window. Then you need to copy this file and paste it in the drawing window. You can change the position of the template by dragging it. Step 6: Using the data After you are done with the template, you can use the

data in the template. You can use the data in the template in a similar way as you would use the data in any other file. Step 7: Deleting a file If you are done with the template, you can delete it. First, click on the file to select it. Then click

What's New In?

Approval notifications: You're sent an email and your instructor sends a message when you have made changes to your work. For example, "Let me know when you're done." (video: 1:07 min.) Mastering Sketch: Let's you

work with parametric paths quickly, in a way that is consistent with other tools. When you click on a node, its previous and next siblings are automatically included as well. This is also true for the items next to it on the same dimension. When you choose objects from the Command Palette, these items are placed in the same location as your original ones. (video: 1:13 min.) Standard views: Increase your ability to create better layouts in your work. For example, in AutoCAD Architecture, you can select a radial view (Parametric or Planar) and get layouts.

(video: 2:22 min.) Customizable palettes: Save the commands and options you need to get your work done. In AutoCAD Architecture, you can quickly import/export drawings to your project, and access tools from the context of the drawing. (video: 2:18 min.) Analyze and Tabs: Reuse existing symbols and make your own by selecting them from the drawing. For example, select an existing building facade and insert it into a new drawing. (video: 1:57 min.) Symbols can be used in more than one drawing at a time. (video: 1:50

min.) BOM dialog box: Improve your workflows for AutoCAD Architecture. You can quickly import an architectural drawing as well as an architectural library. You can also export an architectural drawing into an architectural library. (video: 2:33 min.) The selection is saved in a dialog box so you don't have to do it every time. (video: 2:40 min.) Save and Export: Reuse an existing drawing and share it with your classmates. AutoCAD Architecture provides a dialog box so you can reuse an existing architectural library, or save one. (video: 2:23 min.) Note:

Requires AutoCAD 2023 Update 7 to be installed on a computer that you share with your classmates. Cloud updates: Updates come to

## **System Requirements:**

RAM: 4 GB RAM 8 GB RAM 12 GB RAM 16 GB RAM 24 GB RAM 32 GB RAM 64 GB RAM Free Disk Space: 20 GB free space Processor: Intel Core i3 Intel Core i5 Intel Core i7 Intel

# Related links:

https://homeprojectlisting.com/wp-

content/uploads/2022/07/AutoCAD\_\_Crack\_\_Patch\_With\_Serial\_Key\_Download\_MacWin.pdf http://www.turksjournal.com/?p=21949

http://feedmonsters.com/wp-content/uploads/2022/07/jaejoll.pdf

https://kramart.com/wp-content/uploads/2022/07/AutoCAD Crack With Serial Key 2022.pdf

https://stepmomson.com/wp-content/uploads/2022/07/zyreray.pdf

https://armadalaptop.com/wp-content/uploads/2022/07/xirekaf.pdf

https://simplygroup.it/2022/07/23/autocad-2017-21-0-crack-x64-2022-latest/

https://roundabout-uk.com/autocad-24-2-crack-license-keygen-free-download/

https://marketingbadajoz.com/autocad-with-product-key-free-download-3264bit/

https://dealstoheal.com/?p=15837

https://en-media.tv/advert/autocad-20-1-crack-license-key-final-2022/

https://reset-therapy.com/wp-content/uploads/2022/07/itzaqene.pdf

https://edupedo.com/wp-content/uploads/2022/07/iretmyg-1.pdf

https://ryansellsflorida.com/wp-content/uploads/2022/07/thurwili.pdf

https://ebs.co.zw/advert/autocad-2023-24-2-crack-free-pc-windows-2022/

https://evolutionbikes.it/wp-content/uploads/2022/07/ackorle.pdf

https://cycloneispinmop.com/wp-content/uploads/2022/07/nahbya.pdf

https://www.riobrasilword.com/2022/07/23/autocad-crack-march-2022-2/

http://outsourcebookkeepingindia.com/wp-content/uploads/2022/07/ozardail.pdf

https://www.gifmao.com/wp-

content/uploads/2022/07/AutoCAD\_Crack\_Full\_Version\_Download.pdf